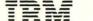

MVS/ESA LY28-1438-1

Component Diagnosis: Availability Manager

MVS/System Product JES2 Version 3 JES3 Version 3

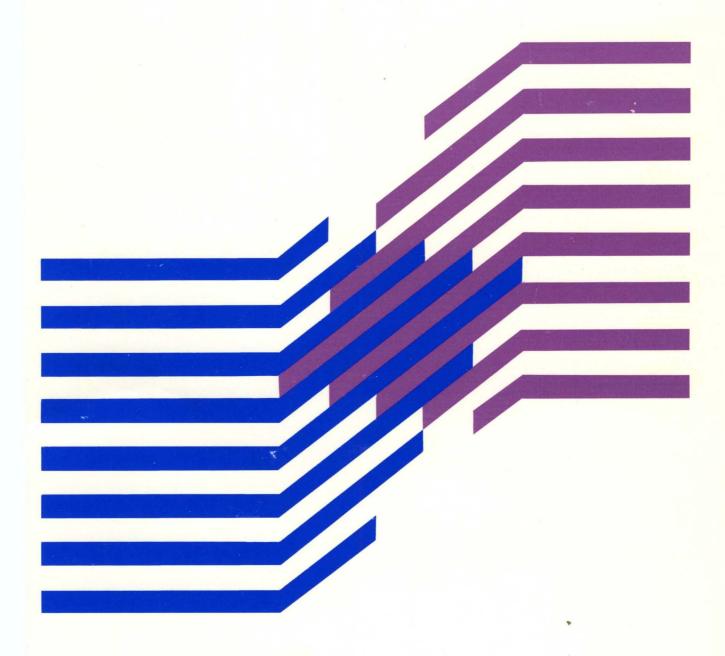

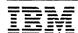

## MVS/ESA

LY28-1438-1

Component Diagnosis: Availability Manager

MVS/System Product JES2 Version 3 JES3 Version 3

#### Second Edition (February, 1990)

This is a major revision of, and obsoletes, LY28-1438-0. See the Summary of Changes following the Contents for a summary of the changes to this manual. Technical changes or additions to the text and illustrations are indicated by a vertical line to the left of the change. This edition applies to Version 3 of MVS/System Product 5685-001 or 5685-002 and to all subsequent releases until otherwise indicated in new editions or Technical Newsletters. Changes are made periodically to the information herein; before using this publication in connection with the operation of IBM systems, consult the latest IBM System/370 Bibliography, GC20-0001, for the editions that are applicable and current.

References in this publication to IBM products or services do not imply that IBM intends to make these available in all countries in which IBM operates. References to IBM products in this document do not imply that functionally equivalent products may be used. The security certification of the trusted computing base that includes the products discussed herein covers certain IBM products. Please contact the manufacturer of any product you may consider to be functionally equivalent for information on that product's security classification. This statement does not expressly or implicitly waive any intellectual property right IBM may hold in any product mentioned herein.

Publications are not stocked at the address given below. Requests for IBM publications should be made to your IBM representative or to the IBM branch office serving your locality.

A form for reader's comments is provided at the back of this publication. If the form has been removed, comments may be addressed to IBM Corporation, Information Development, Department D58, Building 921-2, PO Box 950, Poughkeepsie, NY 12602. IBM may use or distribute whatever information you supply in any way it believes appropriate without incurring any obligation to you.

#### © Copyright International Business Machines Corporation 1988,1990. All rights reserved.

Note to US Government Users — Documentation related to restricted rights — Use, duplication or disclosure is subject to restrictions set forth in GSA ADP Schedule Contract with IBM Corp.

"Restricted Materials of IBM"
Licensed Materials - Property of IBM

- PROGRAMMING INTERFACES ----

This book does <u>NOT</u> contain any programming interface information.

## **About This Book**

This book will help you diagnose problems in the availability manager component. Using the book, you will be able to:

- Follow diagnostic procedures for each type of problem in the component
- Collect and analyze data needed to diagnose the problem
- Develop a search argument to be used for searching problem reporting data bases
- Know what problem data is needed before reporting the problem to IBM

#### **Trademarks**

The following are trademarks of International Business Machines Corporation:

- MVS<sup>TM</sup>
- MVS/ESA<sup>TM</sup>

#### Who This Book Is For

This book is for anyone who diagnoses problems that appear to be caused by the availability manager.

The level of detail at which this book is written assumes that the reader:

- Understands the commonly used diagnostic tasks and aids, such as those presented in the *Basics of Problem Determination* book
- Codes in assembler language, and reads assembler and linkage editor output
- Understands basic system concepts and the use of system services
- Understands the externals for the availability manager

## How This Book Is Organized

This book contains the following:

- Chapter 1, "Diagnosing Problems in Availability Manager" identifies the problem types and gives a diagnostic procedure for each type.
- Chapter 2, "Collecting and Analyzing Problem Data for Availability Manager" tells how to collect and analyze needed problem data.
- Chapter 3, "Developing a Search Argument for Availability Manager" summarizes the search argument symptoms for problems in the availability manager.
- Chapter 4, "Reporting a Problem to IBM" summarizes the problem data needed for reporting the problem to IBM.
- Chapter 5, "Introduction to Availability Manager" provides an overview of the services performed by the component and the expected inputs and outputs.
- "Index."

### **Related Information**

Where necessary, this book references information in other books, using shortened versions of the book title. The following figure shows the shortened titles, complete titles, and order numbers of the books you might need while you are using this book.

| Short Title Used in This Book   | Title                                                                           | Order<br>Number               |
|---------------------------------|---------------------------------------------------------------------------------|-------------------------------|
| Basics of Problem Determination | MVS/ESA Basics of Problem Determination                                         | GC28-1839                     |
| EREP User's Guide               | Environmental Record Editing and Printing<br>Program User's Guide and Reference | GC28-1378                     |
| IPCS Command Reference          | MVS/ESA Interactive Problem Control System (IPCS) Command Reference             | GC28-1834                     |
| IPCS User's Guide               | MVS/ESA Interactive Problem Control System (IPCS) User's Guide                  | GC28-1833                     |
| Planning: XRF                   | MVS/Extended Architecture Planning: Extended Recovery Facility (XRF)            | GC28-1139                     |
| Service Aids                    | MVS/ESA Service Adis                                                            | GC28-1844                     |
| System Codes                    | MVS/ESA Message Library: System Codes                                           | GC28-1815                     |
| System Messages                 | MVS/ESA Message Library: System Messages,<br>Volumes 1 - 2                      | GC28-1812<br>and<br>GC28-1813 |
| Using Dumps and Traces          | MVS/ESA Diagnosis: Using Dumps and Traces                                       | LY28-1843                     |

### **Diagnosis Library**

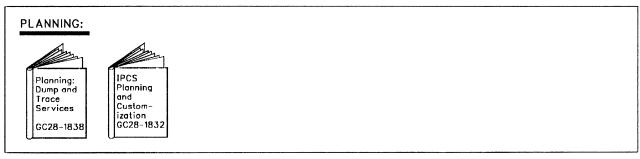

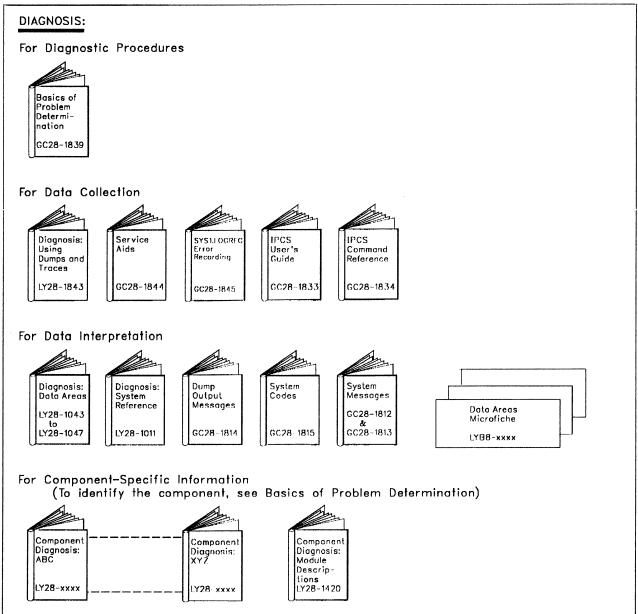

## **Contents**

#### Part 1. Diagnostic Procedures for Availability Manager

Chapter 1. Diagnosing Problems in Availability Manager 1-1
Identifying Problems 1-1
Diagnosing an Abend 02E 1-2
Diagnosing Message AVM032I, AVM034I, AVM036I, or AVM038I 1-3

Chapter 2. Collecting and Analyzing Problem Data for Availability Manager 2-1 Dumping Availability Manager Data 2-1

Chapter 3. Developing a Search Argument for Availability Manager 3-1

Chapter 4. Reporting a Problem to IBM 4-1

#### Part 2. Reference for Availability Manager

Chapter 5. Introduction to Availability Manager 5-1

Index X-1

# Figures

- 1-1. Problem Types 1-1
- 1-2. Diagnostic Procedure for an Abend 02E 1-2
- 1-3. Diagnostic Procedure for Message AVM032I, AVM034I, AVM036I, or AVM038I 1-3
- 2-1. AVM Data 2-1
- 3-1. Search Arguments 3-1
- 3-2. Additional Search Arguments 3-1
- 4-1. Checklist of Problem Data 4-1

## **Summary of Changes**

Summary of Changes for LY28-1438-1 MVS/System Product Version 3 Release 1.3

**Changed Information:** Various technical and editorial changes were made throughout the book.

Summary of Changes for LY28-1438-0 MVS/System Product Version 3 Release 1.0

This book contains information presented in MVS/Extended Architecture System Logic Library: Availability Manager, LY28-1625-0. This book contains no new technical information.

Part 1. Diagnostic Procedures for Availability Manager

"Restricted Materials of IBM" Licensed Materials - Property of IBM

## Chapter 1. Diagnosing Problems in Availability Manager

#### **Prerequisites**

Before using this book, collect the following problem data. If you do not have this data, see the *Basics of Problem Determination* book and perform its procedures.

- The problem type, such as an abend
- The product name
- The component name: availability manager

Use this book to diagnose problems only in the availability manager. If the component name is not availability manager, return to the *Basics of Problem Determination* book to identify the component. Use the component diagnosis book for the identified component.

## **Identifying Problems**

The following figure lists the symptoms that indicate each problem type. The figure directs you to a diagnostic procedure for that problem type or to another book.

| For a problem with these symptoms:                                                                                                    | See the following:                                                              |
|----------------------------------------------------------------------------------------------------|---------------------------------------------------------------------------------|
| Abend X'02E': The availability manager terminates with system completion code X'02E'. The second byte of register 15 contains one of the following reason codes:                    | "Diagnosing an Abend<br>02E" on page 1-2                                        |
| 01<br>03-11<br>13-17<br>1A-27<br>29<br>2C-33<br>38                                                                                                    | ·                                                                               |
| 3A-47<br>49                                                                                                    |                                                                                 |
| Abend X'02E'for a user problem: The availability manager terminates with system completion code X'02E'. The reason code in register 15 is not listed above. This is a user problem. | System completion code 02E in System Codes                                      |
| Message AVM032I, AVM034I, AVM036I, or AVM038I                                                                                                    | "Diagnosing Message<br>AVM032I, AVM034I,<br>AVM036I, or AVM038I"<br>on page 1-3 |
| Message AVMnnns other than a listed message                                                                                                    | System Messages for the message explanation                                     |

Figure 1-1. Problem Types

## Diagnosing an Abend 02E

Use this procedure if the availability manager abnormally terminates with system completion code X'02E'. The second byte of register 15 contains one of the following reason codes:

01 03-11 13-17 1A-27 29 2C-33 38 3A-47 49

| Diagnostic procedure                                                                                                    | References                                                                  |
|----------------------------------------------------------------------------------------------------|-----------------------------------------------------------------------------|
| Obtain message AVM010E and other messages     accompanying abend X'02E'. Look at their explanations and take any recommended actions.                                                           | System Messages for explanation of the messages                             |
| 2. Obtain the SYS1.LOGREC error record or the dump for the abend. An SVC dump for the abend has a title beginning with COMPON = AVM.                                                            | Using Dumps and Traces for an explanation of the dump title                 |
| Format the dump or SYS1.LOGREC record to see the search argument:                                                                                                    | IPCS Command Reference for the subcommand                                   |
| <ul> <li>Format an SVC dump or SYSMDUMP ABEND dump with the IPCS VERBEXIT LOGDATA subcommand.</li> <li>Format a SYS1.LOGREC record with EREP to obtain a detail edit report.</li> </ul>         | EREP User's Guide for EREP formatting                                       |
| 4. Develop a search argument consisting of:  • CSECT name: RIDS/AVFccccc  • System abend code: AB/S002E  • Abend reason code: PRSC/hh  • Message identifier: MS/AVM010E                         | Chapter 3, "Developing a Search Argument for Availability Manager"          |
| 5. Use the search argument to search problem reporting data bases. If the search finds that the problem has been reported before, request the problem fix. If not, continue with the next step. |                                                                             |
| <ol> <li>From the SVC dump, obtain information about the<br/>availability manager using the IPCS VERBEXIT<br/>AVMDATA subcommand.</li> </ol>                                                    | Chapter 2, "Collecting and Analyzing Problem Data for Availability Manager" |
|                                                                                                    | IPCS Command Refer-<br>ence for the subcommand                              |
| 7. Report the problem to IBM, if assistance is needed. Provide the following problem data:                                                                                                    | Chapter 4, "Reporting a Problem to IBM"                                     |
| <ul> <li>Accompanying messages</li> <li>The dump and/or SYS1.LOGREC error record</li> <li>The search argument</li> <li>Product name</li> <li>Module level</li> </ul>                            |                                                                             |

Figure 1-2. Diagnostic Procedure for an Abend 02E

## Diagnosing Message AVM032I, AVM034I, AVM036I, or AVM038I

Use this procedure if the availability manager issues message AVM032I, AVM034I, AVM036I, or AVM038I.

| Diagnostic Procedure                                                                                                    | References                                                               |
|----------------------------------------------------------------------------------------------------|--------------------------------------------------------------------------|
| Obtain any variable data from the text of the message.                                                                                                    | System Messages for a description of the message text                    |
| 2. Develop a search argument consisting of:  • Message identifier:  MS/AVM032I  MS/AVM034I  MS/AVM036I  MS/AVM038I  • Reason code: PRCS/hh  3. Use the search argument to search problem reporting data bases. If the search finds that the problem has been reported before, request the problem fix. If not, continue with the next step. | Chapter 3, "Developing a<br>Search Argument for<br>Availability Manager" |
| 4. Report the problem to IBM, if assistance is needed. Provide the following problem data:  • The search argument  • Product name  • Message identifier and text                                                                                                    | Chapter 4, "Reporting a Problem to IBM"                                  |

Figure 1-3. Diagnostic Procedure for Message AVM032I, AVM034I, AVM036I, or AVM038I

# Chapter 2. Collecting and Analyzing Problem Data for Availability Manager

This chapter contains information to help you collect and analyze data about a problem.

## **Dumping Availability Manager Data**

A dump for availability manager contains diagnostic data. Format the diagnostic data using IPCS. For information about IPCS, see *IPCS User's Guide* and *IPCS Command Reference*. Obtain availability manager diagnostic data as follows:

- 1. Start an IPCS session.
- 2. Select the COMMAND option on the IPCS Primary Option Menu.
- 3. Enter the following subcommand on the IPCS Subcommand Entry panel: VERBEXIT AVMDATA

The state of the availability manager and associated subsystems determines the control blocks printed for the subcommand.

On the following page is an example of an output of the subcommand.

| AVVT<br>+000                                                         | 00B3EF                                               | E0<br>C1E5E                                            | SE3 LEN                                 | 0020                                             | SP                                             | 00F1                                             | LEVL                            | 00000                                      | 001 AVMN                            | 01DE5B                                       | AR                           |
|----------------------------------------------------------------------|------------------------------------------------------|--------------------------------------------------------|-----------------------------------------|--------------------------------------------------|------------------------------------------------|--------------------------------------------------|---------------------------------|--------------------------------------------|-------------------------------------|----------------------------------------------|------------------------------|
| +001                                                                 | 0 RQ<br>01DE5B                                       | 01BC51                                                 | FO GLUE                                 | 80FE4/                                           |                                                | 81DE11                                           |                                 | 00000                                      |                                     | 410230                                       | <b>~</b> 0                   |
| +000<br>+001<br>+001<br>+002<br>+003<br>+004                         | O ASCB<br>C TDOM<br>C AVAS<br>E IDTN                 | C1E5D4<br>00F433<br>000000<br>01DE56<br>0G80<br>01DE56 | LOO ASID<br>DOO CMPF<br>SOS STKN<br>RSV | 0458<br>000C<br>00<br>00000<br>0000<br>0000      | SP<br>GENR<br>CMPC<br>OO1 ETKN<br>MHSP<br>MGEN | 00E7<br>0007<br>000000<br>000000<br>00F1<br>0000 |                                 | 000000<br>00<br>000000<br>000000<br>000071 | RSV<br>000 DQ<br>001 RSV<br>A8 MHPT | 000000<br>000000<br>000000<br>0000<br>01DDDE | 00                           |
| +005<br>+006<br>+006<br>+007<br>+007<br>+008<br>+008<br>+009<br>+nna | 8 AS<br>0 AS<br>8 AS<br>0 AS<br>8 AS<br>0 AS<br>8 AS | 000B<br>0000<br>0000<br>0000<br>0000<br>0000           | GEN<br>GEN<br>GEN<br>GEN<br>GEN<br>GEN  | 0000                                             | RSV<br>RSV<br>RSV<br>RSV<br>RSV                | 00                                               | USE<br>USE<br>USE<br>USE        | 003E80<br>000000<br>000000<br>000000       |                                     |                                              | ~                            |
| +044<br>+044<br>+045                                                 | 8 AS                                                 | 0000<br>0000<br>0000<br>0000                           | GEN<br>GEN<br>GEN<br>GEN                | 7000<br>0000<br>0000<br>0000<br>M REQUEST        | RSV<br>RSV<br>RSV<br>RSV<br>RSV                | 00<br>00<br>00<br>00<br>00                       | USE<br>USE<br>USE<br>USE<br>USE | 00000                                      |                                     |                                              |                              |
| AVTA                                                                 | 01BC5B<br>+0000<br>+0010<br>+0020                    | FO<br>ID<br>SRB<br>ETKN                                | C1E5E3C1<br>01BC6AC0<br>00000001        | LEN<br>RÇTY<br>BLEN                              | 0026<br>02000000<br>0100                       | SP<br>RQOP                                       | 00E7<br>00000000                | LEVL<br>ASID                               | 00000001<br>000B                    | NEXT<br>RSV                                  | 018C5C58]<br>0000            |
| SRB                                                                  | 01BC6A<br>+0000<br>+0010<br>+0024                    | CO<br>ID<br>PTCB<br>PKF                                | SRB<br>00000000                         | FLNK<br>EPA<br>FLGS                              | 00000000<br>8100D700                           | ASCB<br>RMTRA<br>HLHI                            | 00F4D880<br>8100C760            | CPAFF<br>PARM<br>FLGS1                     | 0000<br>01BC5BB0                    | PASID<br>Save<br>Frra                        | 000B<br>00000000<br>00000000 |
| AVTD                                                                 | 01BC5B<br>+0000<br>+0010<br>+0024<br>+0034           |                                                        | C1E5E3C4<br>00000030<br>00000000        | LEN<br>ECB<br>RB<br>RBUF                         | 003E<br>00006E78<br>00000000                   | SP<br>STAT<br>Flag<br>Blen                       | 00E7<br>00006E94<br>30000000    | LEVL<br>ASPR<br>ASID                       | 00000001<br>00F4D880<br>000B        | RQTY<br>ASCB<br>GEN                          | 02000000<br>00F4D380<br>0000 |
| AVTA                                                                 | 01BC5C<br>+0000<br>+0010<br>+0020                    | TD<br>SRB<br>ETKN                                      | C1E5E3C1<br>01BC6AF0<br>00000001        | LEN<br>RQTY<br>BLEN                              | 0026<br>02000000<br>0100                       | SP<br>RQOP                                       | 00E7<br>00000000                | LEVL<br>ASID                               | 00000001<br>000B                    | NEXT<br>RSV                                  | 01BC5CC0]                    |
| SRB                                                                  | 018C6A                                               |                                                        | 1 UTILITY                               | DATA REPOSI                                      | ITORY                                          | ****                                             |                                 |                                            |                                     |                                              |                              |
| +0000                                                                | IBFOIEO<br>ID<br>PSSD                                | C1E5E4C4<br>01BF0204                                   | SP<br>#RSE                              | 00E7<br>00000004                                 | L EN<br>RSED                                   | 05A4<br>01BF0404                                 | LEVL<br>#SSE                    | 00000001<br>00000008                       | #PSS<br>SSED                        | 00000008<br>01BF04C4                         |                              |
| +0000                                                                | 1BF0204<br>ID<br>SLNK<br>AGD2                        | D7E2E2C4<br>01BF04C4<br>000B                           | LEN<br>ASID<br>MSGL                     | 0040<br>000B<br>04                               | RSV<br>FLG<br>MSGN                             | 0000<br>0000<br>Suba                             | LVL<br>SIDL                     | 00000001<br>04                             | TOKN<br>SIDN<br>STRM                | 00000001<br>SUBA<br>00000000                 |                              |
| +0000<br>+0010<br>+0024<br>+0038                                     |                                                      | E2E2C5C4<br>00000001<br>00000000<br>08000000           | LEN<br>STOK<br>ECB<br>IOST<br>RSEN      | 0058<br>00000001<br>00000000<br>04000000<br>RSE1 | RSV<br>IOPD<br>RLNK<br>FLGS                    | 0000<br>00000000<br>01BF0404<br>00000000         | LVL<br>RSV<br>PLNK<br>MODE      | 00000001<br>00000000<br>01BF0204<br>80     | ETOK<br>PMID<br>GTRQ<br>RSV         | 00000001<br>00000000<br>01BF0148<br>0000     |                              |
| +000                                                                 | 1BF0148<br>0 ID<br>0 LAST                            | C7D9D8<br>01BF00                                       | BC8 LEN<br>DEO RSV                      | 0018<br>00000                                    | SP                                             | 00E7                                             | LEVL                            | 00000                                      | 001 FRST                            | 01BF00                                       | EO                           |
| +000                                                                 | 1BF00E0<br>0 ID<br>0 PREV<br>4                       | C7D9D8<br>01BF01<br>C1E5D4                             | 148 TYPE                                | 002D<br>01<br>6D4 D4                             | SP<br>RSV                                      | 00E7<br>000001                                   | LEVL<br>AVTA                    | 00000                                      |                                     | 01BF01<br>001100                             |                              |
| +0000<br>+0010<br>+002C                                              | BCK                                                  | D9E2C5C4<br>7FFFFFF<br>00000001                        |                                         | 0030<br>40000000                                 | RSV<br>J RSV                                   | 0000                                             | LVL<br>RSEL                     | 00000001<br>04                             | ACT<br>RSEN                         | 01BF04C4<br>RSEI                             |                              |

Figure 2-1. AVM Data

# Chapter 3. Developing a Search Argument for Availability Manager

Search procedures and arguments are described in the Basics of Problem Determination book.

The following figures show symptoms for search arguments for this component. The first figure summarizes the symptoms recommended in the diagnostic procedures in Chapter 1, "Diagnosing Problems in Availability Manager" on page 1-1. The second figure lists symptoms to add if the searches produce too many matches.

| Description        | Free Format<br>Symptom | Structured Format<br>Symptom | Examples   |
|--------------------|------------------------|------------------------------|------------|
| CSECT name         | AVFccccc               | RIDS/AVFccccc                | AVFED      |
|                    |                        |                              | RIDS/AVFED |
| System abend       | hhh                    | AB/S0hhh                     | 02E        |
| code               |                        |                              | AB/S002E   |
| Abend reason       | hh                     | PRCS/hh                      | 01         |
| code               |                        | 4                            | PRCS/01    |
| Message identifier | msgcccnnns             | MS/cccnnns                   | msgAVM032I |
|                    |                        |                              | MS/AVM032I |
| Reason code from   | RChh                   | PRCS/hh                      | rc08       |
| the message text   |                        |                              | PRCS/08    |

Figure 3-1. Search Arguments

| Description                                                                           | Free Format<br>Symptom | Structured Format<br>Symptom | Examples       |
|---------------------------------------------------------------------------------------|------------------------|------------------------------|----------------|
| Program identifier                                                                    | 5752SCccc              | PIDS/5752SCccc               | 5725SCAVM      |
|                                                                                       |                        |                              | PIDS/5725SCAVM |
| Other search arguments developed while using the Basics of Problem Determination book |                        |                              |                |

Figure 3-2. Additional Search Arguments

# Chapter 4. Reporting a Problem to IBM

The checklist in the following figure identifies the data that IBM needs for a problem in the availability manager. Collect the data appropriate for the problem type before calling to report a problem.

| Problem data                                                                            | Example                                     |
|-----------------------------------------------------------------------------------------|---------------------------------------------|
| Search argument from Chapter 3, "Developing a Search Argument for Availability Manager" |                                             |
| Product name, version, and release                                                      | MVS/System Product 3.1                      |
| Module level                                                                            | Product level: HBB3310                      |
|                                                                                         | Program temporary fix (PTF) number: UY00934 |
| SYS1.LOGREC error record                                                                |                                             |
| SVC dump including AVMDATA output                                                       |                                             |
| Messages accompanying the problem, including the message identifier and text            | Identifier: AVM032I                         |
| Other problem data developed while using the Basics of Problem Determination book       | ·                                           |

Figure 4-1. Checklist of Problem Data

Part 2. Reference for Availability Manager

"Restricted Materials of IBM" Licensed Materials - Property of IBM

# Chapter 5. Introduction to Availability Manager

The availability manager enhances the operating system's support for subsystem availability. It defines and manages the recoverable service elements (RSEs) in an Extended Recovery Facility (XRF) complex. XRF is a related set of programs that allows an installation to achieve a high level of availability for selected end users. In particular, it responds to the Information Management System/Virtual Storage (IMS/VS) users' need for continuity of online transaction processing. The related set of IBM software products that work together to make up XRF are:

- MVS/System Product and Data Facility Product
- IMS
- Virtual telecommunications access method (VTAM)
- Network control program (NCP), including system support program (SSP)

They run on an IBM processor to provide end users with improved reliability and continuity of service. To understand the larger context in which availability manager operates, see *Planning: XRF*.

The modules in the availability manager component are named AVFccccc.

## Index

| ۸                                             | MVS/system product 5-1                                |  |  |  |  |
|-----------------------------------------------|-------------------------------------------------------|--|--|--|--|
| A                                             |                                                       |  |  |  |  |
| abend reason code 1-2, 3-1                    | At                                                    |  |  |  |  |
| abend 02E                                     | N                                                     |  |  |  |  |
| diagnostic procedure for problem 1-2          | network control program (NCP) 5-1                     |  |  |  |  |
| identifying 1-1                               |                                                       |  |  |  |  |
| identifying for a user problem 1-1            | Р                                                     |  |  |  |  |
| abend 02E problem                             | <del>-</del>                                          |  |  |  |  |
| search argument for 1-2                       | problem data                                          |  |  |  |  |
| summary of symptoms 3-1                       | analyzing 2-1                                         |  |  |  |  |
| availability manager                          | checklist of 4-1                                      |  |  |  |  |
| introduction to 5-1                           | collecting 2-1                                        |  |  |  |  |
| processing by 5-1                             | for 02E problem 1-2                                   |  |  |  |  |
| AVFccccc modules 5-1                          | problem reporting data base, search arguments for 3-1 |  |  |  |  |
| AVM data 2-2                                  | problem types                                         |  |  |  |  |
|                                               | checklist for 4-1                                     |  |  |  |  |
| •                                             | diagnosing 1-1                                        |  |  |  |  |
| C                                             | identifying 1-1                                       |  |  |  |  |
| checklist of problem data 4-1                 | reporting to IBM 4-1                                  |  |  |  |  |
| CSECT name 1-2, 3-1                           | symptoms for 1-1                                      |  |  |  |  |
|                                               | product name 4-1                                      |  |  |  |  |
| D                                             | program identifier 3-1                                |  |  |  |  |
|                                               |                                                       |  |  |  |  |
| data facility product 5-1                     | R                                                     |  |  |  |  |
| DATA output dump 4-1                          |                                                       |  |  |  |  |
| diagnosing problems 1-1                       | reason code from message text 3-1                     |  |  |  |  |
| dumping data 2-1                              | reason code from the message text 3-1                 |  |  |  |  |
|                                               | recoverable service element (RSE) 5-1                 |  |  |  |  |
|                                               | references                                            |  |  |  |  |
| information management system/virtual storage | Basics of Problem Determination vi                    |  |  |  |  |
| (IMS/VS) 5-1                                  | EREP User's Guide vi                                  |  |  |  |  |
|                                               | IPCS Command Reference vi                             |  |  |  |  |
|                                               | IPCS User's Guide vi                                  |  |  |  |  |
| M                                             | Planning: XRF vi                                      |  |  |  |  |
| message AVMnnns problem                       | Service Aids vi                                       |  |  |  |  |
| identifying 1-1                               | System Codes vi                                       |  |  |  |  |
| message AVM032I problem                       | System Messages vi                                    |  |  |  |  |
| diagnostic procedure for 1-3                  | Using Dumps and Traces vi                             |  |  |  |  |
| identifying 1-1                               | reporting a problem to IBM                            |  |  |  |  |
| message AVM034I problem                       | RSE 5-1                                               |  |  |  |  |
| diagnostic procedure for 1-3                  |                                                       |  |  |  |  |
| identifying 1-1                               | S                                                     |  |  |  |  |
| message AVM036I problem                       | search argument 4-1                                   |  |  |  |  |
| diagnostic procedure for 1-3                  | SVC dump 4-1                                          |  |  |  |  |
| identifying 1-1                               | symptoms                                              |  |  |  |  |
| message AVM038I problem                       | for identifying problem type 1-1                      |  |  |  |  |
| diagnostic procedure for 1-3                  | • • • • • • • • • • • • • • • • • • • •               |  |  |  |  |
| identifying 1-1                               | in a search argument 3-1                              |  |  |  |  |
| message identifier 1-2, 3-1, 4-1              | system abend code 1-2, 3-1                            |  |  |  |  |
| message technic 12, 31, 41 message text 3-1   | system support program (SSP) 5-1                      |  |  |  |  |
| messages accompanying the problem 4-1         | SYS1.LOGREC error record 4-1                          |  |  |  |  |
| module level 4-1                              |                                                       |  |  |  |  |

## Reader's Comments

MVS/ESA Component Diagnosis: Availability Manager

MVS/System Product JES2 Version 3 JES3 Version 3

Publication No. LY28-1438-1

Use this form to tell us what you think about this manual. If you have found errors in it, or if you want to express your opinion about it (organization, subject matter, appearance, etc.) or make suggestions for improvement, this is the form to use.

To request additional publications, or to ask questions or make comments about the functions of IBM products or systems, you should talk to your IBM representative or to your IBM authorized remarketer. This form is provided for comments about the information and the way it is presented.

When you send information to IBM, you grant IBM a non-exclusive right to use or distribute the information in any way it believes appropriate without incurring any obligation to you.

| Be sure to print your name and address below if you would like a reply. |                                         |         |  |
|-------------------------------------------------------------------------|-----------------------------------------|---------|--|
|                                                                         |                                         |         |  |
| ,                                                                       |                                         |         |  |
|                                                                         |                                         |         |  |
|                                                                         |                                         |         |  |
|                                                                         |                                         |         |  |
|                                                                         |                                         |         |  |
|                                                                         | *************************************** |         |  |
|                                                                         |                                         |         |  |
|                                                                         |                                         |         |  |
|                                                                         |                                         |         |  |
|                                                                         |                                         |         |  |
|                                                                         |                                         |         |  |
|                                                                         | · · · · · · · · · · · · · · · · · · ·   |         |  |
|                                                                         | <u> </u>                                |         |  |
|                                                                         |                                         |         |  |
|                                                                         |                                         |         |  |
|                                                                         |                                         |         |  |
|                                                                         |                                         |         |  |
|                                                                         |                                         |         |  |
|                                                                         |                                         |         |  |
|                                                                         |                                         |         |  |
| ame                                                                     |                                         | Address |  |
| ompany or Organization                                                  |                                         |         |  |
| ompany of Organization                                                  |                                         |         |  |
| hone No.                                                                |                                         |         |  |

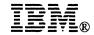

Cut or F Along Li

Fold and Tape

Please do not staple

Fold and Tape

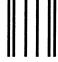

**BUSINESS REPLY MAIL** 

FIRST CLASS MAIL PERMIT NO. 40 ARMONK, NEW YORK

POSTAGE WILL BE PAID BY ADDRESSEE

International Business Machines Corporation Department D58, Building 921-2 PO BOX 950 POUGHKEEPSIE NY 12602-9935

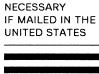

NO POSTAGE

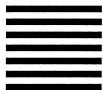

ladlahdalladlaaddadladladla

Fold and Tape Please do not staple

Fold and Tape

## Reader's Comments

MVS/ESA Component Diagnosis: Availability Manager

MVS/System Product JES2 Version 3 JES3 Version 3

Publication No. LY28-1438-1

Use this form to tell us what you think about this manual. If you have found errors in it, or if you want to express your opinion about it (organization, subject matter, appearance, etc.) or make suggestions for improvement, this is the form to use.

To request additional publications, or to ask questions or make comments about the functions of IBM products or systems, you should talk to your IBM representative or to your IBM authorized remarketer. This form is provided for comments about the information and the way it is presented.

When you send information to IBM, you grant IBM a non-exclusive right to use or distribute the information in any way it believes appropriate without incurring any obligation to you.

| Be sure to print your name and address below if you would like a reply. |         |  |  |
|-------------------------------------------------------------------------|---------|--|--|
|                                                                         |         |  |  |
|                                                                         |         |  |  |
|                                                                         |         |  |  |
|                                                                         |         |  |  |
|                                                                         |         |  |  |
|                                                                         |         |  |  |
|                                                                         |         |  |  |
| <del></del>                                                             |         |  |  |
|                                                                         |         |  |  |
|                                                                         |         |  |  |
|                                                                         |         |  |  |
|                                                                         |         |  |  |
|                                                                         |         |  |  |
|                                                                         |         |  |  |
|                                                                         |         |  |  |
| •                                                                       |         |  |  |
|                                                                         |         |  |  |
|                                                                         |         |  |  |
|                                                                         |         |  |  |
| Name                                                                    | Address |  |  |
| Company or Organization                                                 |         |  |  |
| Phone No.                                                               |         |  |  |

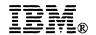

Cut or F Along Li

Fold and Tape

Please do not staple

Fold and Tape

NO POSTAGE NECESSARY IF MAILED IN THE

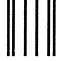

## **BUSINESS REPLY MAIL**

FIRST CLASS MAIL PERMIT NO. 40 ARMONK, NEW YORK

POSTAGE WILL BE PAID BY ADDRESSEE

International Business Machines Corporation Department D58, Building 921-2 PO BOX 950 POUGHKEEPSIE NY 12602-9935

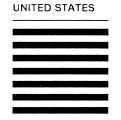

Fold and Tape

Please do not staple

Fold and Tape

|  |  |  | 1             |
|--|--|--|---------------|
|  |  |  | 1             |
|  |  |  | 1             |
|  |  |  | 1             |
|  |  |  | 1             |
|  |  |  | 1             |
|  |  |  | . 1<br>1<br>1 |
|  |  |  | Í             |
|  |  |  |               |
|  |  |  |               |
|  |  |  |               |
|  |  |  |               |
|  |  |  |               |
|  |  |  |               |
|  |  |  |               |
|  |  |  |               |
|  |  |  |               |
|  |  |  |               |
|  |  |  |               |
|  |  |  |               |
|  |  |  |               |

File Number S370-37

"Restricted Materials of IBM"
Licensed Materials — Property of IBM
LY28-1438-1 © Copyright IBM Corp. 1988,1990

LY28-1438-01